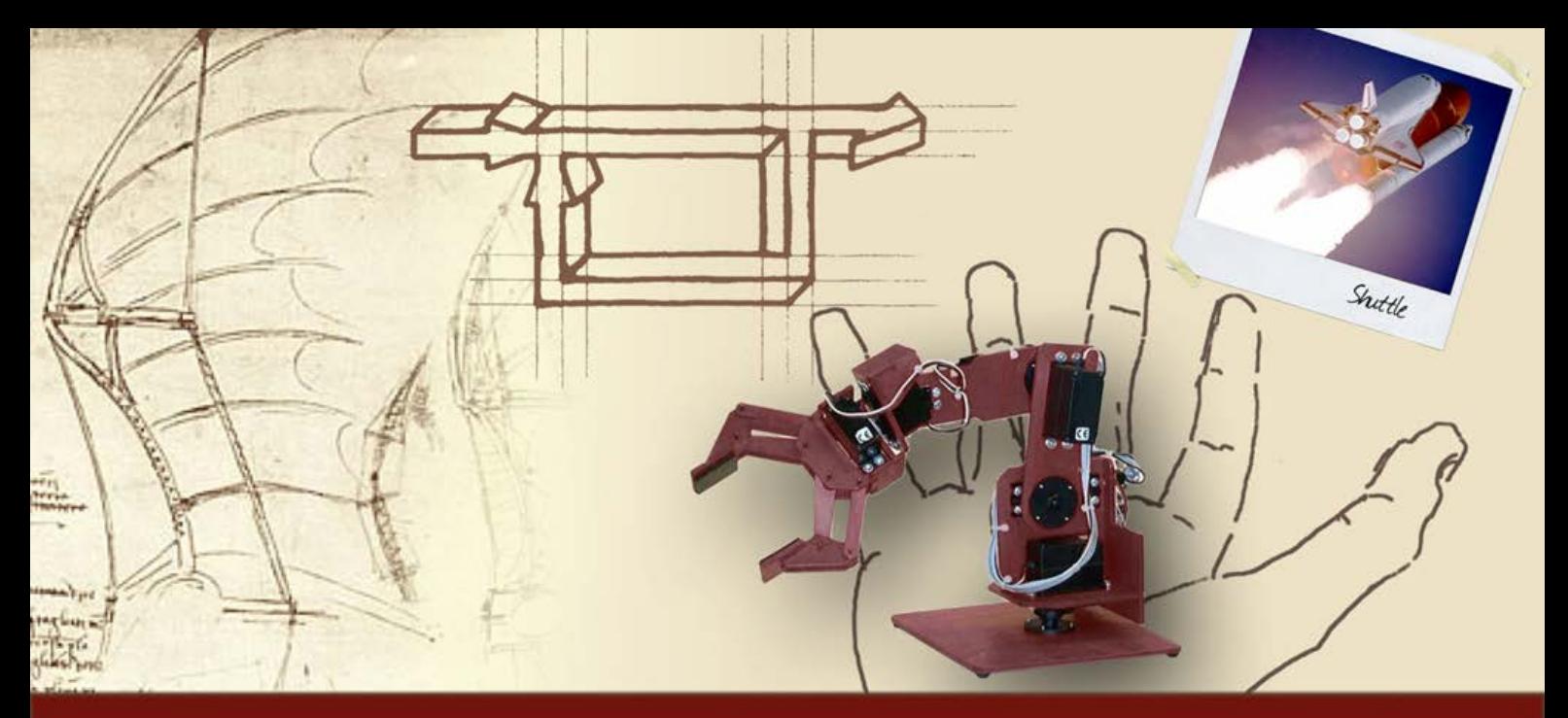

## **Casi di studio**

# Un esempio di analisi della stabilità

# **Definizione del problema (1/2)**

Si consideri il consueto schema di controllo

– e u d y + <sup>+</sup> F(s) ydes + r Kr C(s)

con:  $F(s) = \frac{200(s + 0.1)}{s(s^2 + 0.2s + 1)(s + 10)},$   $(C(s) = K_c$  $F(s) = \frac{200(s + 0.1)}{s(s^2 + 0.2s + 1)(s + 10)}$ ,  $\overline{C(s) = K_c}$ ,  $K_r = 1$  $=$   $\frac{200(3+0.1)}{2}$ ,  $C(s) = K_{c1}$ ,  $K_{r} =$  $+0.2s+1$ )(s+ Controllore statico da progettare

# **Definizione del problema (2/2)**

Si consideri il consueto schema di controllo

$$
K_r = \frac{y_{des}}{x} = \frac{C(s)}{C(s)} = \frac{u}{F(s)} + \frac{d}{C(s)} = \frac{200(s + 0.1)}{s(s^2 + 0.2s + 1)(s + 10)}, C(s) = K_c, K_r = 1
$$

Trovare l'intervallo di valori di K<sub>c</sub> per cui si ha asintotica stabilità in catena chiusa. Determinare i margini di stabilità e M, per un particolare valore di  $K_c$  scelto all'interno di tale intervallo

#### **Applicazione del criterio di Nyquist (1/5)**

Per determinare l'intervallo di valori di K<sub>c</sub> per cui si ha asintotica stabilità in catena chiusa, è sufficiente tracciare il DdN di F(jω) ed applicare il criterio di Nyquist a  $G_a(j\omega) = K_c F(j\omega)$ , considerando il punto critico variabile  $(-1/K_c, 0)$ 

Ottenuto con il  $\ddot{\cdot}$   $\cdots$   $\cdots$   $\vdots$  (-13.24,0) comando **nyquist(F)** con l'aggiunta manuale del semicerchio di raggio infinito e dello zoom

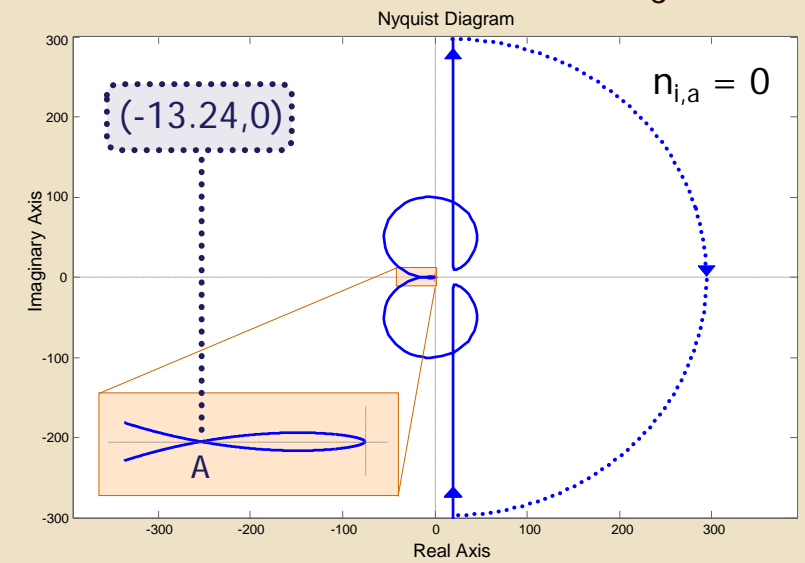

#### **Applicazione del criterio di Nyquist (2/5)**

Per determinare l'intervallo di valori di K<sub>c</sub> per cui si ha asintotica stabilità in catena chiusa, è sufficiente tracciare il DdN di F(jω) ed applicare il criterio di Nyquist a  $G_a(j\omega) = K_c F(j\omega)$ , considerando il punto critico variabile (-1/K<sub>c</sub>, 0)

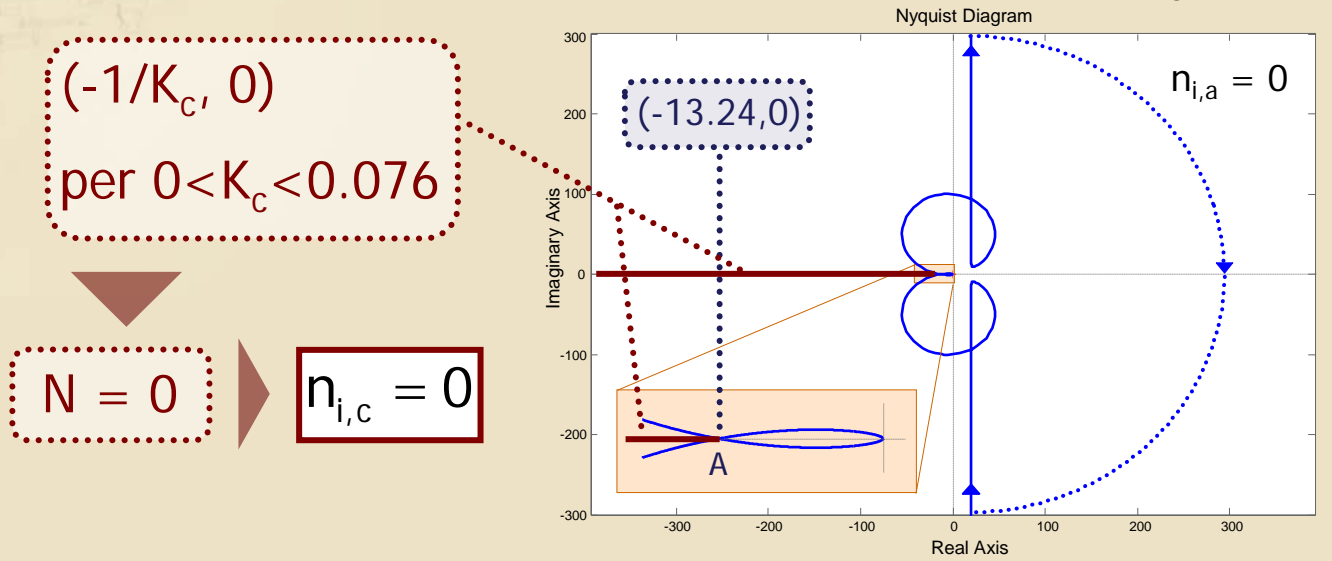

#### **Applicazione del criterio di Nyquist (3/5)**

Per determinare l'intervallo di valori di K<sub>c</sub> per cui si ha asintotica stabilità in catena chiusa, è sufficiente tracciare il DdN di F(jω) ed applicare il criterio di Nyquist a  $G_a(j\omega) = K_c F(j\omega)$ , considerando il punto critico variabile (-1/K<sub>c</sub>, 0)

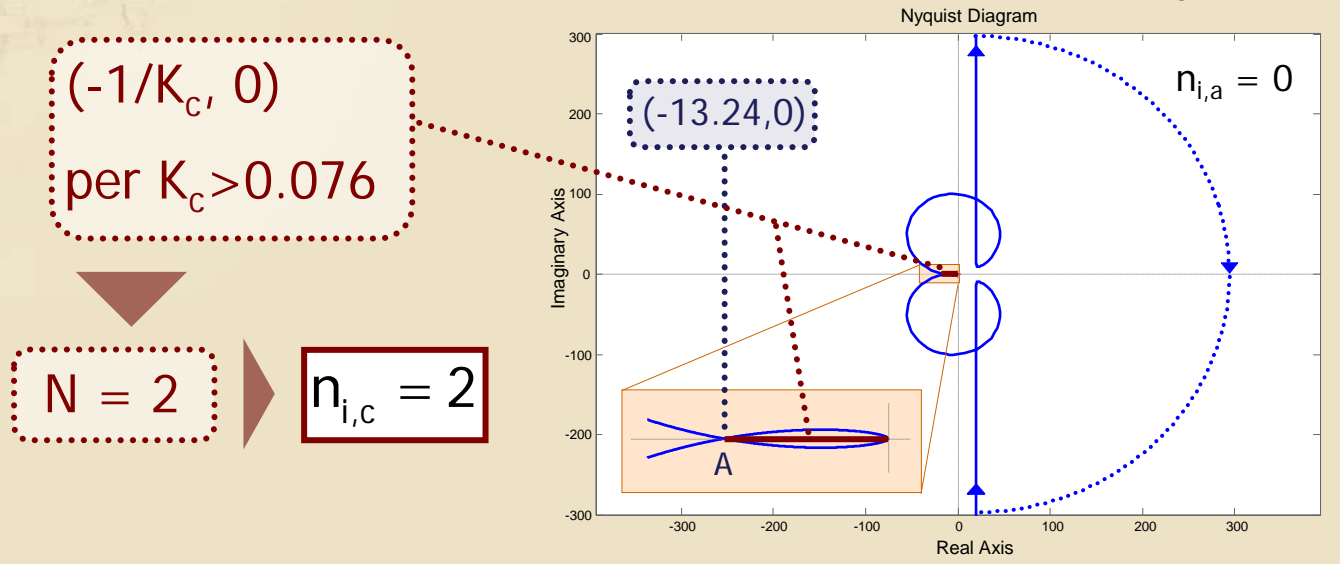

#### **Applicazione del criterio di Nyquist (4/5)**

Per determinare l'intervallo di valori di K<sub>c</sub> per cui si ha asintotica stabilità in catena chiusa, è sufficiente tracciare il DdN di F(jω) ed applicare il criterio di Nyquist a  $G_a(j\omega) = K_c F(j\omega)$ , considerando il punto critico variabile (-1/K<sub>c</sub>, 0)

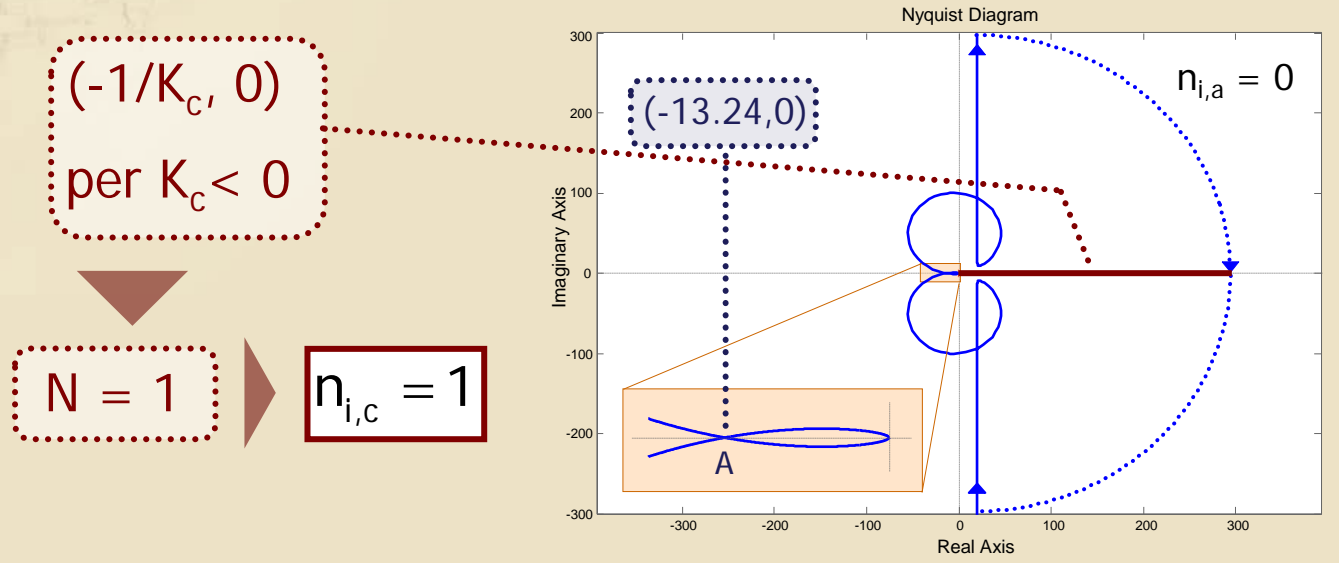

# **Applicazione del criterio di Nyquist (5/5)**

- Il sistema in catena chiusa risulta pertanto **asintoticamente stabile per 0<Kc><0.076**
- Si osserva in particolare che per  $K_c = 1$  (cioè chiudendo semplicemente F(jω) in retroazione negativa unitaria) si ottiene un sistema instabile in catena chiusa

#### **Scelta di Kc e verifica della stabilità**

- Il valore prescelto di K<sub>c</sub> è 0.015
- Si può verificare l'asintotica stabilità del sistema in catena chiusa calcolandone i poli con Matlab:

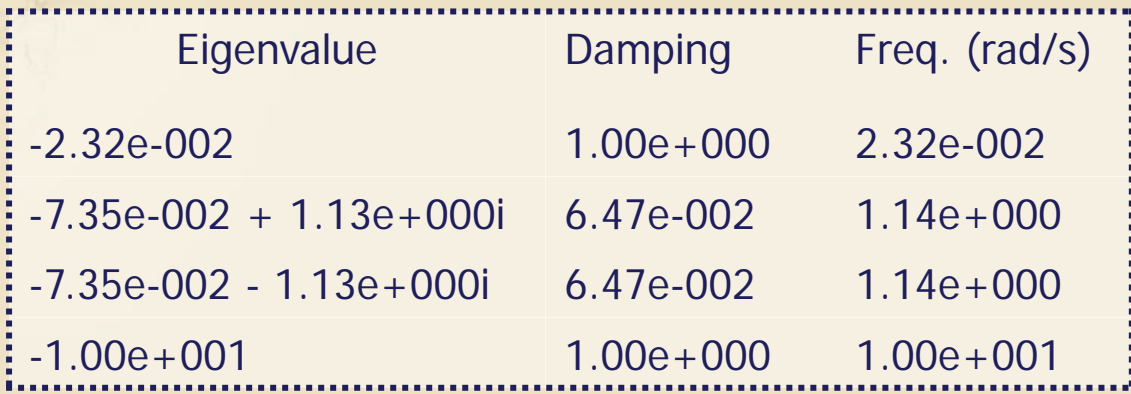

# **Valutazione dei margini di stabilità sul DdN**

Sul **DdN della fdt d'anello**  $G_a(j\omega) = K_c F(j\omega)$ , per  $K_c = 0.015$ , si individuano i margini di stabilità

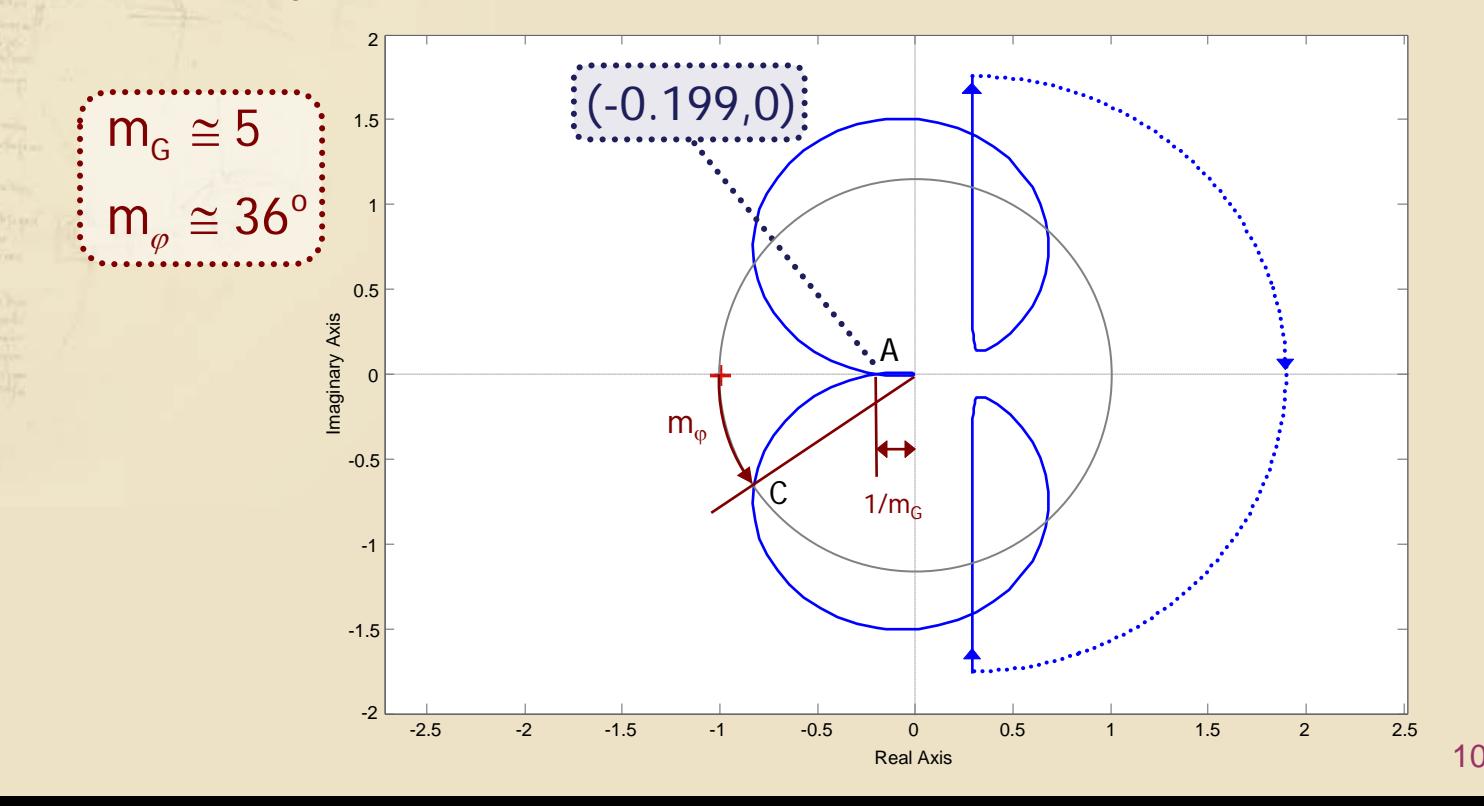

## **Lettura dei margini di stabilità sul DdB**

## **»** Sui **DdB della fdt d'anello** G<sub>a</sub>(jω) = K<sub>c</sub> F(jω) si possono leggere più accuratamente i margini

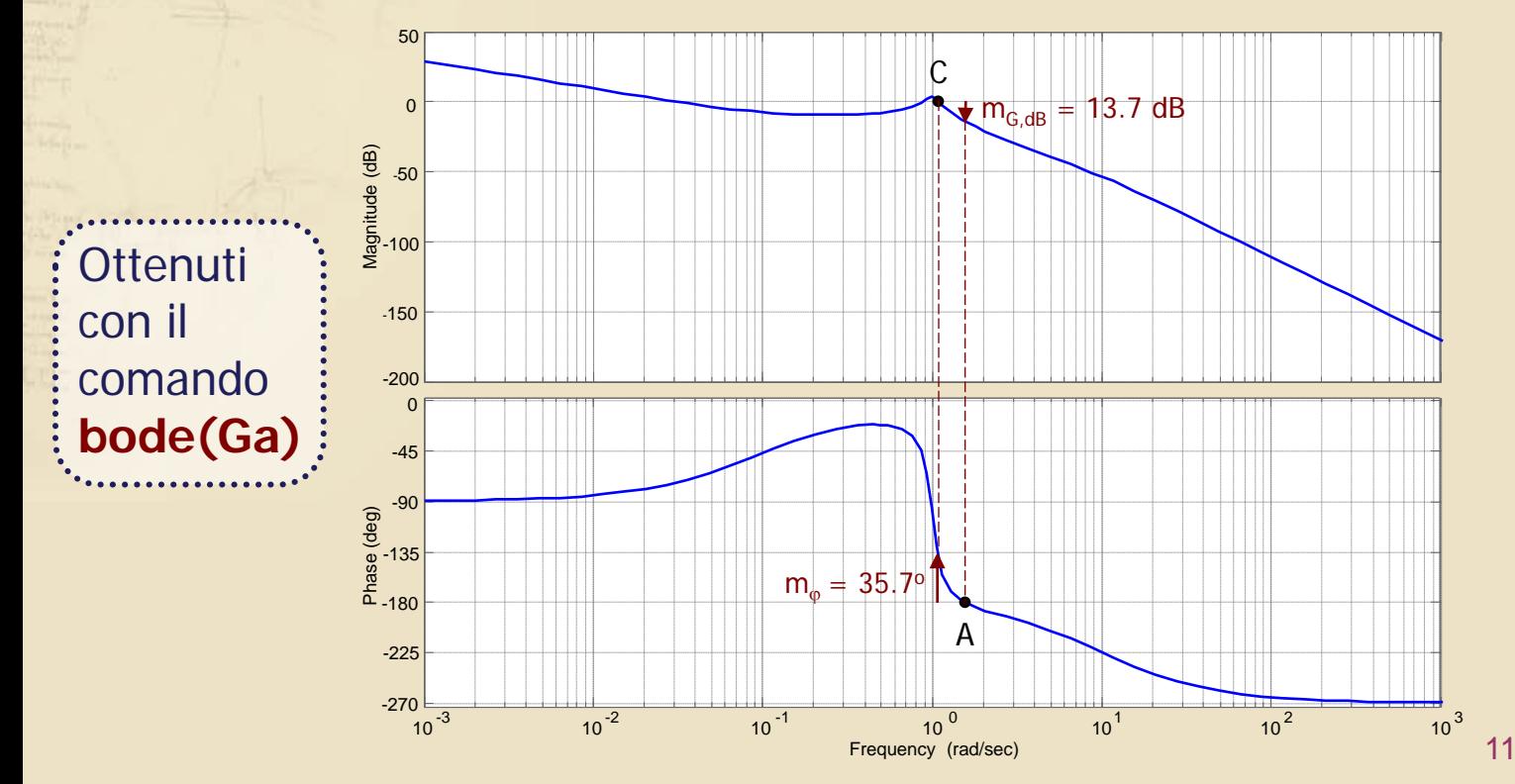

## **Lettura dei margini di stabilità sul DdB**

## Sul **DdB della fdt d'anello**  $G_a(j\omega) = K_c F(j\omega)$  si possono leggere più accuratamente i margini

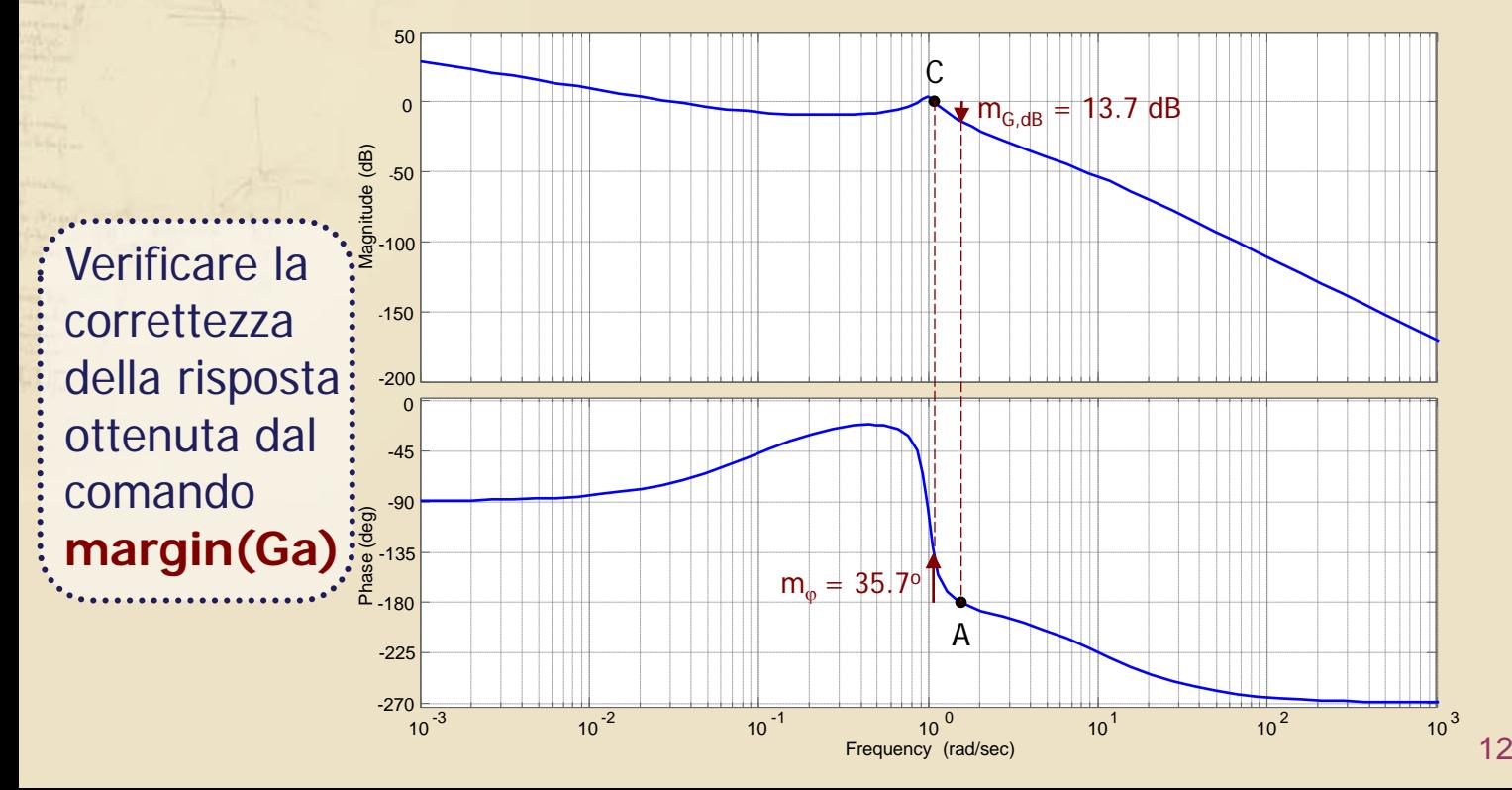

## **Lettura dei margini di stabilità sul DdNic**

# Sul **DdNic della fdt d'anello**  $G_a(j\omega) = K_c F(j\omega)$ si possono ritrovare i margini letti sui DdB

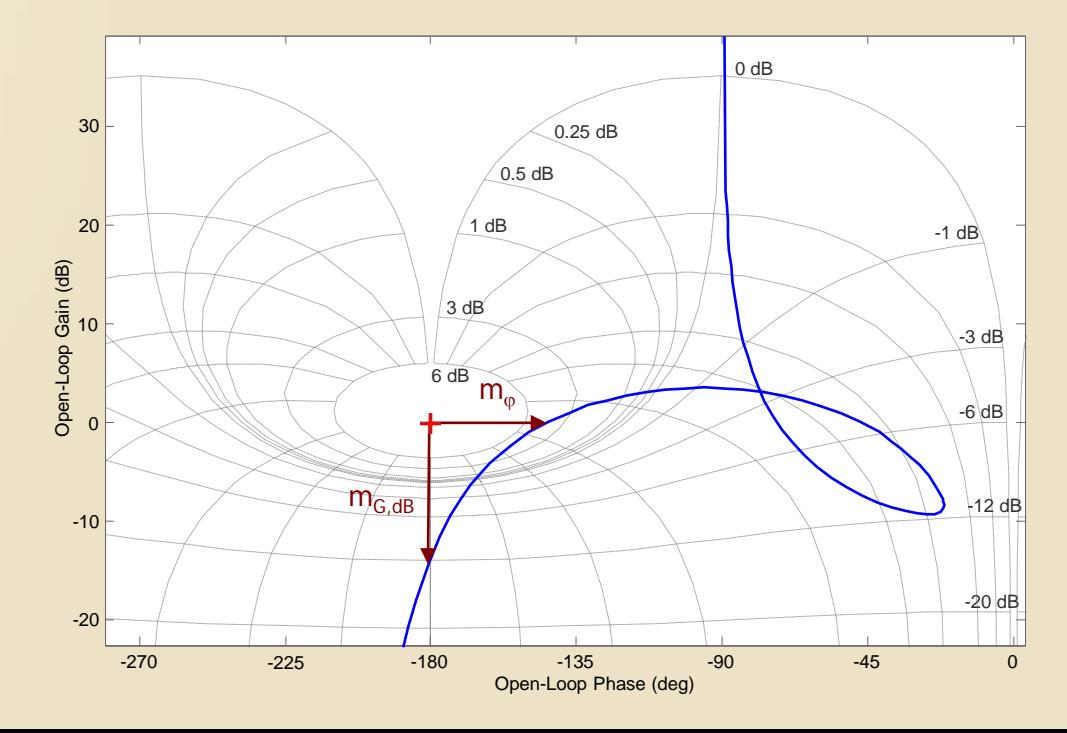

#### **Stima di Mr dalla carta di Nichols**

Sovrapponendo la carta di Nichols al DdNic della fdt d'anello Ga(jω) si può stimare il **picco di**  risonanza M<sub>r</sub> in catena chiusa

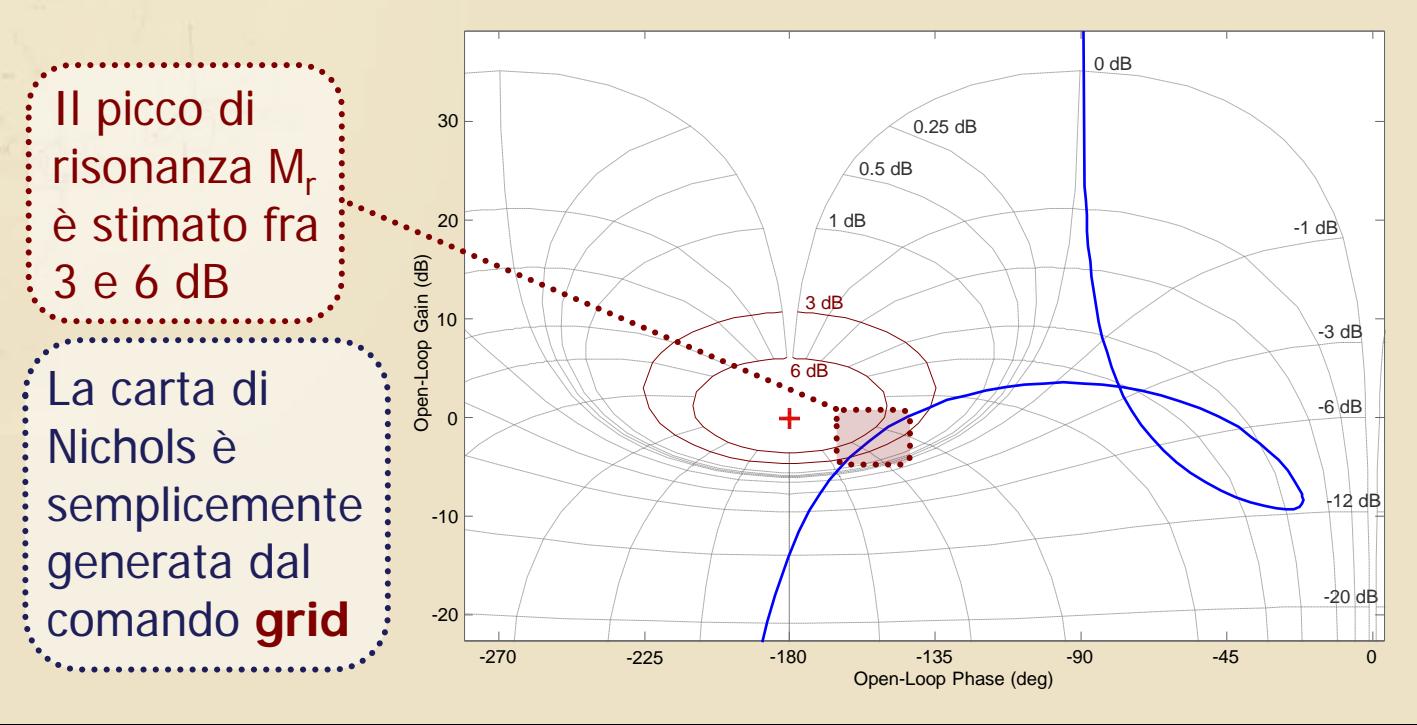

## **Stima di Mr dai luoghi a M costante**

15

**Mr** può essere valutato anche sul piano complesso, sovrapponendo i luoghi a modulo M costante al DdN della fdt d'anello  $G_a(j\omega)$ 

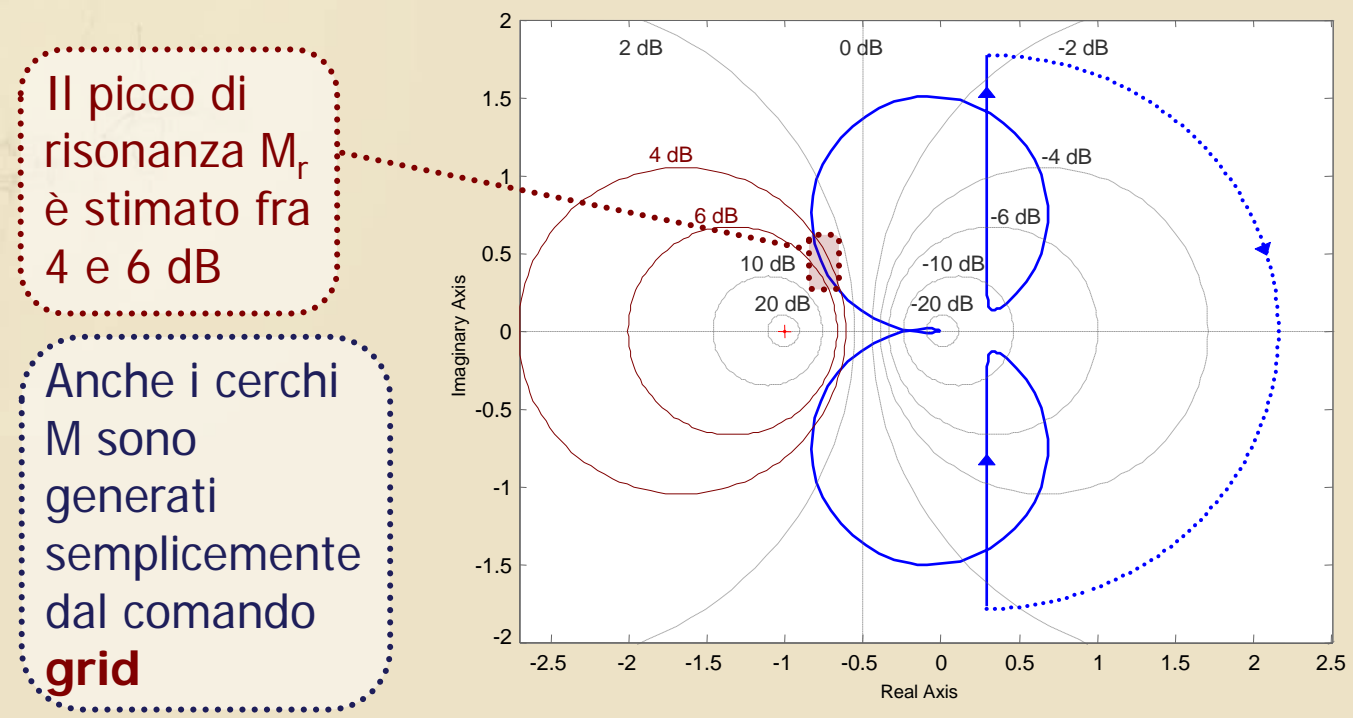

# Lettura di M<sub>r</sub> sul DdB di W<sub>v</sub>(jω)

16

# **■ Sui DdB della fdt in catena chiusa** W<sub>y</sub>(jω) si può leggere accuratamente il valore di M<sub>r</sub>

**Ottenuti** con il comando **bode(W)**, avendo calcolato W con il comando **feedback**

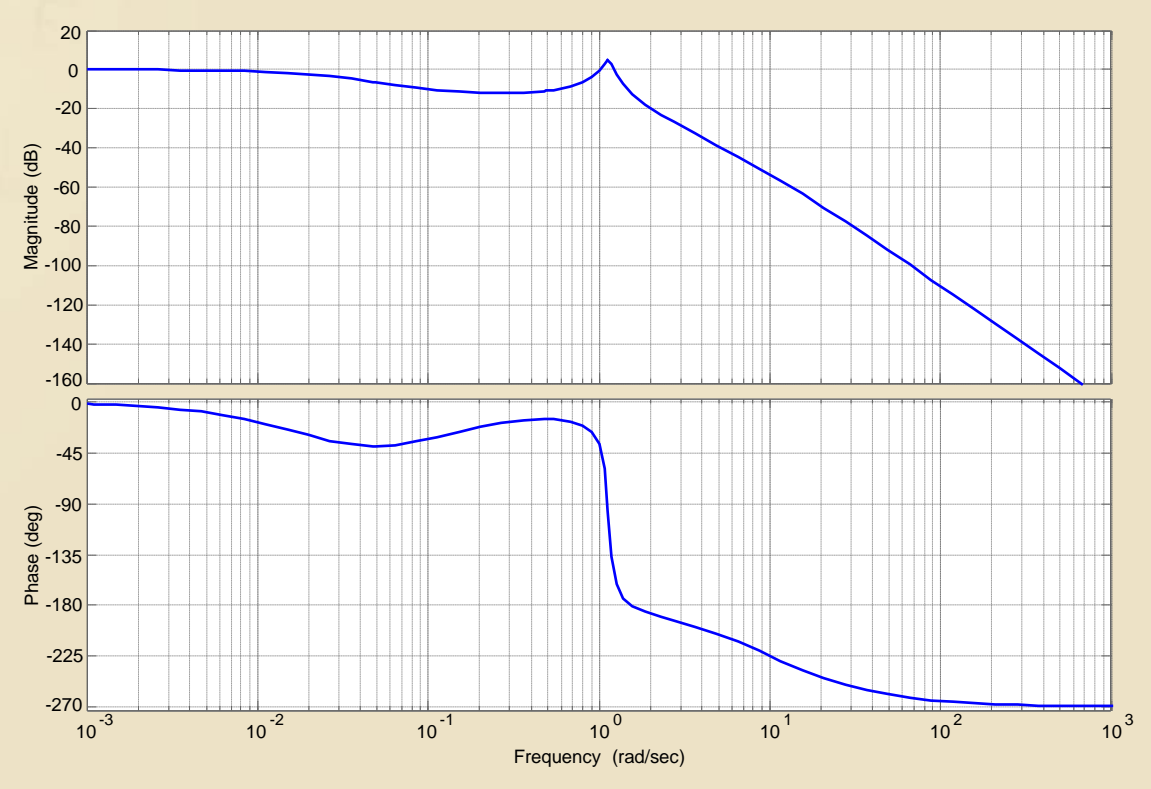

# Lettura di M<sub>r</sub> sul DdB di W<sub>v</sub>(jω)

## **■ Sul DdB della fdt in catena chiusa** W<sub>y</sub>(jω) si può leggere accuratamente il valore di M<sub>r</sub>

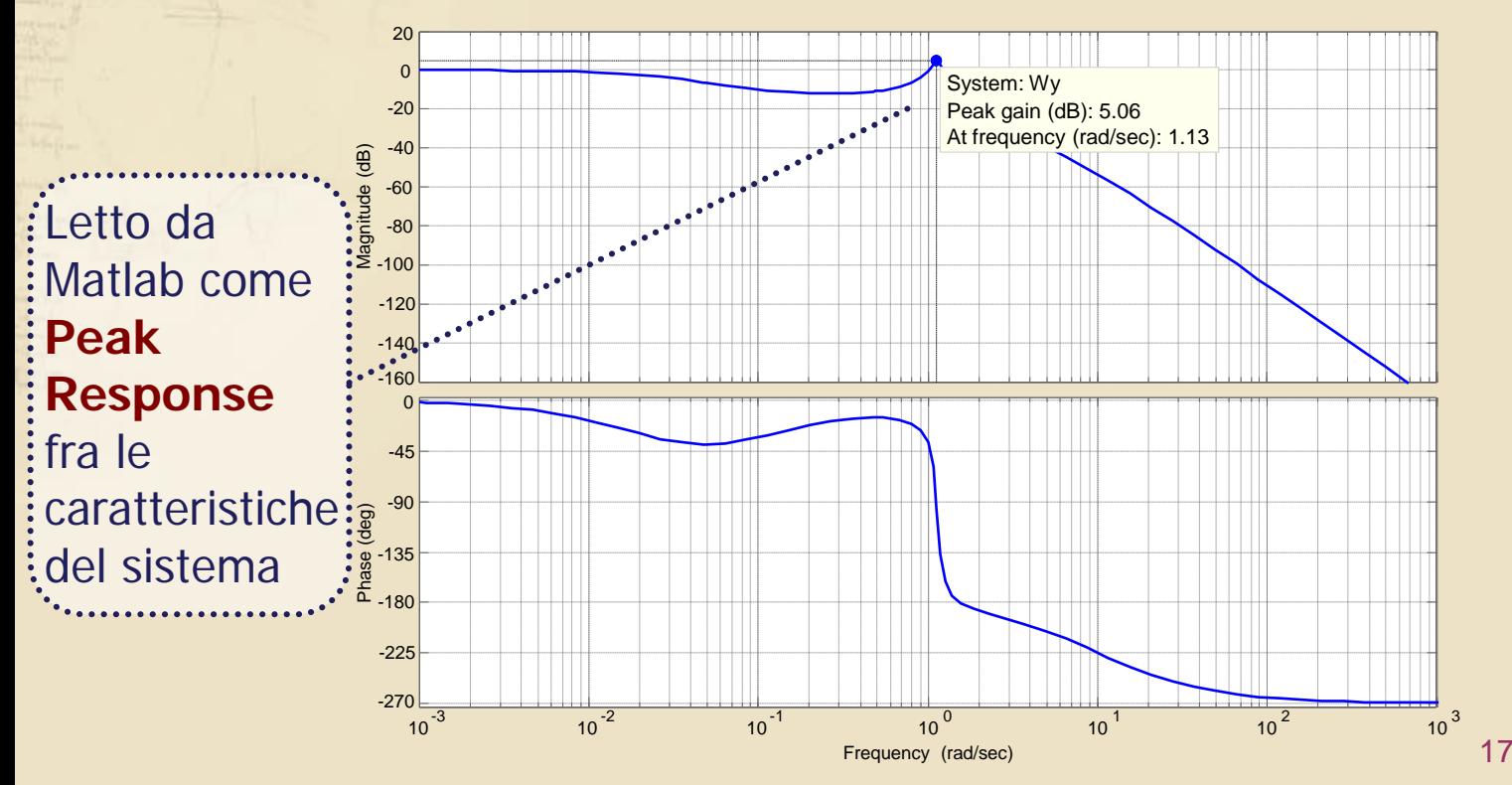